# **Regional Strategic Environmental Assessment for Northeast BC**

**December 19, 2019**

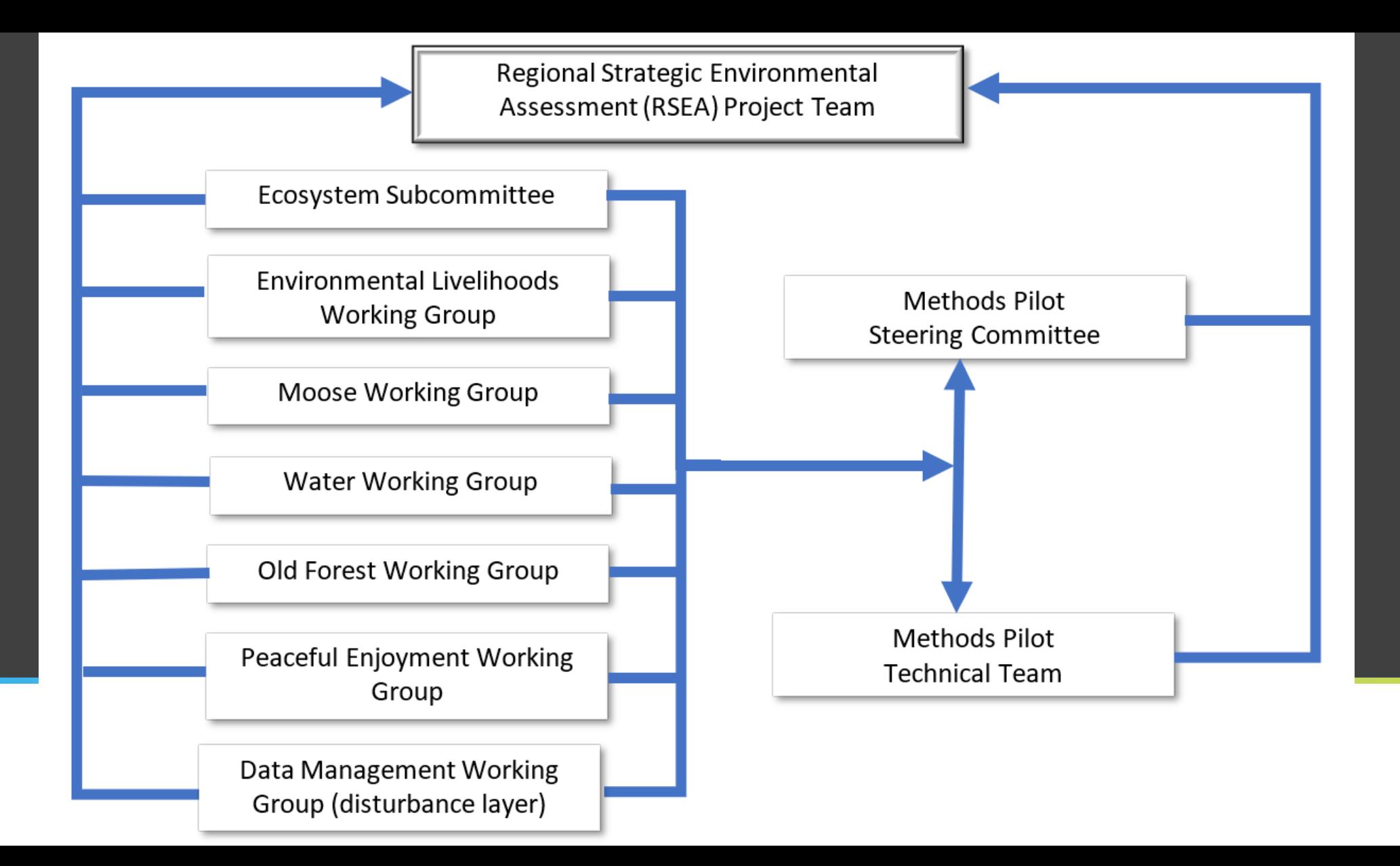

- A proof of concept project
- To test methodology to quantitatively assess the cumulative impact of the footprint
- **FSJ TSA**
- PNG model for the BC Montney play
- Optimization of the meaningful exercise of Treaty 8 Rights with the development interests of the parties

# **What is the RSEA Methods Pilot?**

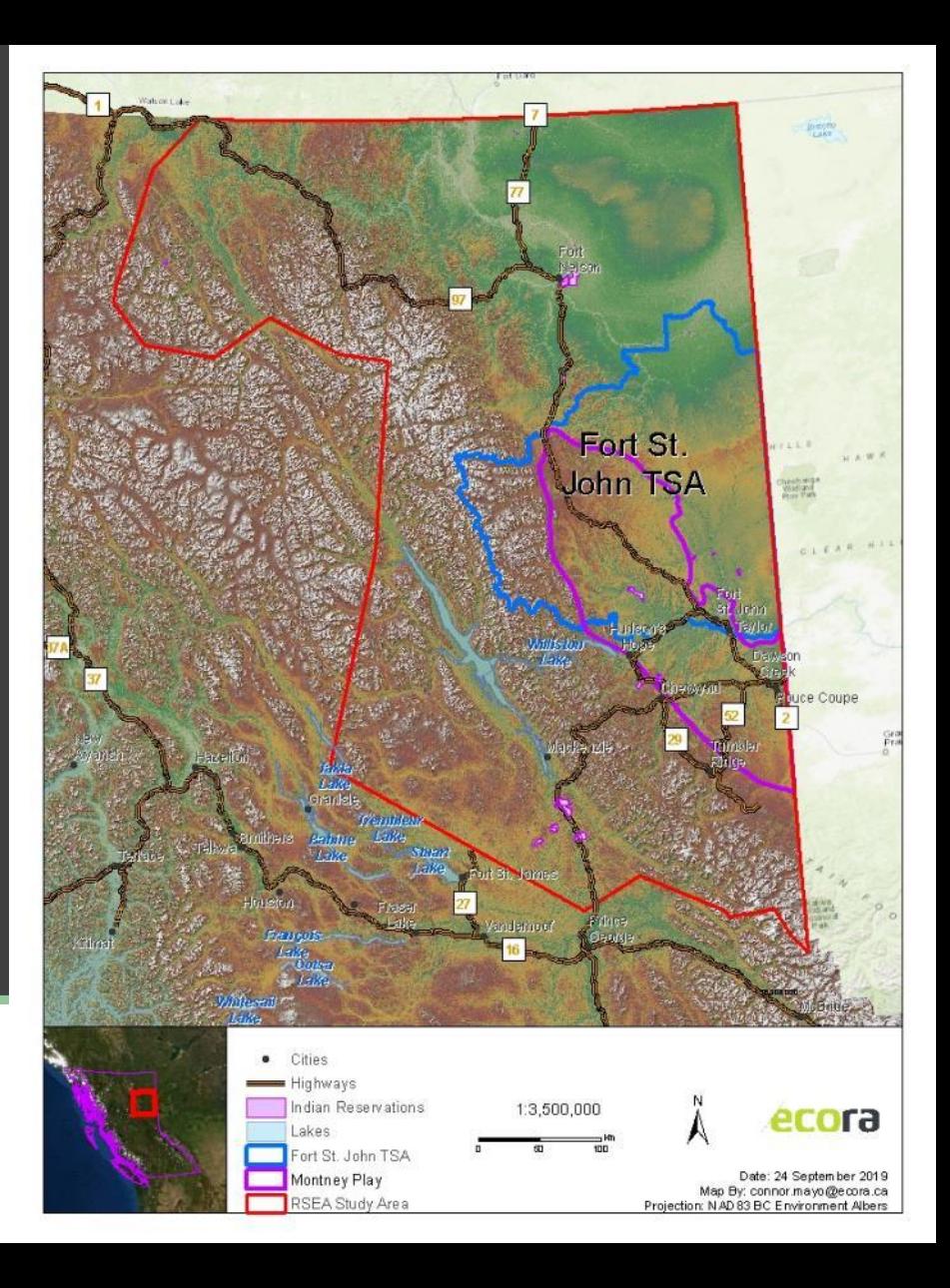

#### Participating Treaty 8 First Nations:

- West Moberly First Nations
- Saulteau First Nations
- Halfway River First Nation
- Doig River First Nation
- Prophet River First Nation
- McLeod Lake Indian Band
- Blueberry River First Nations

### **Participation**

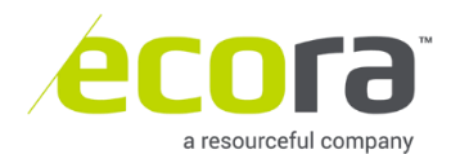

Current state

Forests

Land use

Disturbances: **Agriculture** 

**Communities** 

**Mines** 

**Roads** 

**Pipelines** 

**Wellpads** 

**Cutblocks** 

**Fires** 

Use management assumptions and models to spatially project future disturbances and growth

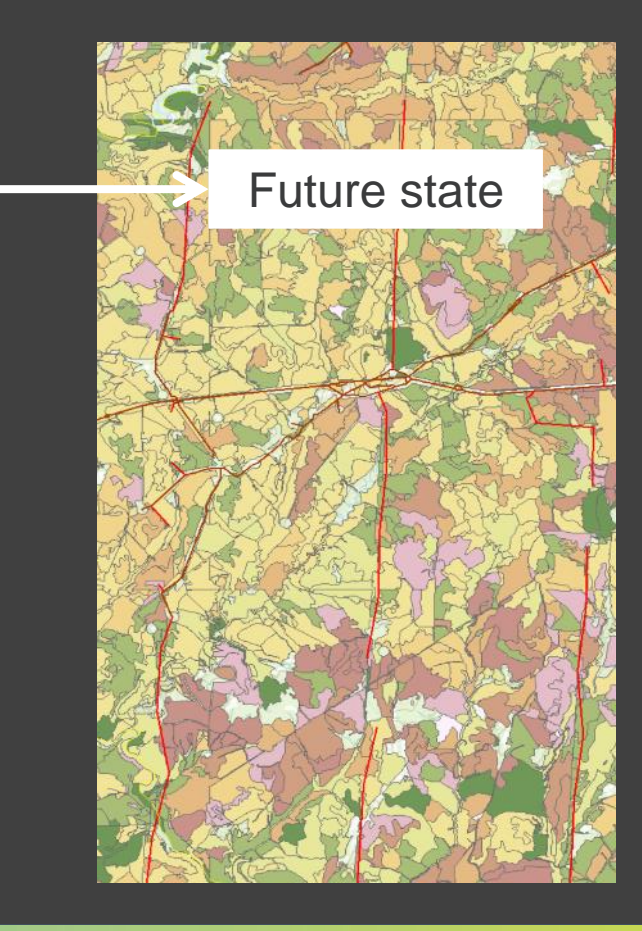

### **What is the RSEA Methods Pilot?**

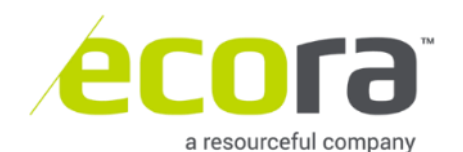

#### PNG

- Wellpads
- **•** Pipeline ROWs (pipeline and roads)

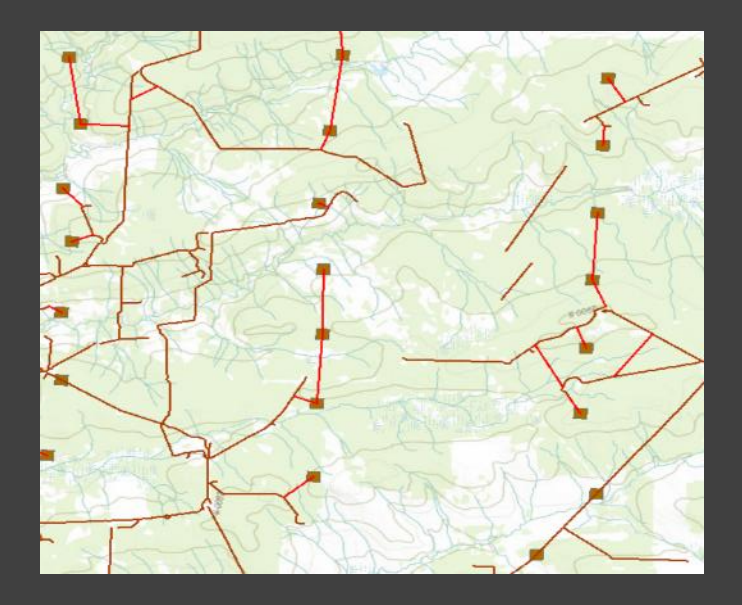

#### **Forestry**

- Cutblocks
- Roads

![](_page_5_Picture_7.jpeg)

# **What activity are we projecting?**

![](_page_5_Picture_9.jpeg)

![](_page_6_Picture_0.jpeg)

### **Methods Pilot values**

![](_page_6_Picture_2.jpeg)

![](_page_7_Picture_0.jpeg)

### **Modeling framework - overview**

![](_page_7_Picture_2.jpeg)

![](_page_8_Figure_0.jpeg)

![](_page_8_Picture_1.jpeg)

#### ▪ *Patchworks* model

- **EXECUTE:** Follow TSR assumptions
- **E** Spatial optimization

![](_page_9_Figure_3.jpeg)

- **EXE** Benchmarked the TSR model, govt reviewed
- **Data package, signed off on basecase Aug 2019**

![](_page_9_Picture_6.jpeg)

![](_page_9_Picture_7.jpeg)

**Forestry Data Package** 

Regional Strategic Environmental Assessment (RSEA) Methods Pilot

![](_page_9_Picture_71.jpeg)

![](_page_9_Picture_11.jpeg)

# **Modeling Framework: 1. Forestry**

![](_page_9_Picture_13.jpeg)

▪ A 3-step process:

### **1. Predict the pattern of subsurface development: PNG model**

- 2. Place wellpads and pipelines on the surface: aiTree
- 3. Combine with other types of disturbance: Patchworks

### **Modeling Framework: 2. Oil and Gas modeling**

![](_page_10_Picture_5.jpeg)

- **Where can it develop?**
- **Depends on subsurface**
- BC Montney play & 'tenured'

Ecological reserves Federal lands Low value resource Inoperable Peace Moberly Tract Resource review areas Already accessed subsurface

![](_page_11_Picture_4.jpeg)

![](_page_11_Figure_5.jpeg)

Step 1: pattern of subsurface development **ecora** 

- PNG model
- **Provincial production targets**
- **EXEC** Translate into a wells forecast
- **E** Drives drainage area schedule

![](_page_12_Figure_4.jpeg)

# **Step 1: pattern of subsurface development <b>ecora**

- PNG model
- **EXECUTE:** Starts with the tenured area
- 1 ha raster
- Creates 8 km2 (800 ha) drainage areas
- Assumes that one 6ha wellpad accesses all the gas in the drainage area

![](_page_13_Figure_5.jpeg)

# **Step 1: pattern of subsurface development <b>ecora**

![](_page_14_Picture_0.jpeg)

![](_page_14_Picture_125.jpeg)

![](_page_14_Picture_2.jpeg)

![](_page_14_Figure_3.jpeg)

![](_page_14_Picture_4.jpeg)

- A 3-step process:
	- 1. Predict the pattern of subsurface development: PNG model

### **2. Place wellpads and pipelines on the surface: aiTree**

3. Combine with other types of disturbance: Patchworks

## **Oil and Gas modeling**

![](_page_15_Picture_5.jpeg)

#### Drainage area schedule from the PNG model

#### Wellpads and pipelines aiTree model

![](_page_16_Picture_2.jpeg)

#### **Step 2: locate wellpads and pipelines <b>ACOF on the surface** a resourceful company

- A 3-step process:
	- 1. Predict the pattern of subsurface development: PNG model
	- 2. Place wellpads and pipelines on the surface: aiTree
	- 3. Combine with other types of disturbance: Patchworks

## **Oil and Gas modeling**

![](_page_17_Picture_5.jpeg)

![](_page_18_Figure_0.jpeg)

### **The Methods Pilot process**

![](_page_18_Picture_2.jpeg)

- **Two web-based portals:** 
	- [Spatial](https://webgis.ecora.ca/portal/apps/webappviewer/index.html?id=b68edfad0dfd4d03b834b09b4d2b0d65)
	- [Data summaries](https://app.powerbi.com/view?r=eyJrIjoiNzRlOTRjYTAtNjM0Zi00NWQwLTgyMTktODYxNTM0NDc1NWI0IiwidCI6IjVmNjg0MDg5LTEzMzgtNGM4ZS05YzMzLTNmY2YzNTI1YzQ1YSJ9)

### **Basecase results**

![](_page_19_Picture_4.jpeg)

![](_page_20_Figure_0.jpeg)

# **Next Steps**

- Continue to develop and test models
- Continue to engage industry and stakeholders
- Prepare and package products (e.g., current condition reports)

# **Thank you**

**Gary Reay Executive Director - FLRNO Gary.Reay@gov.bc.ca**

![](_page_21_Picture_2.jpeg)